# Introduction to C, C++, and Unix/Linux

### CS 60 Friday May 27, 2005

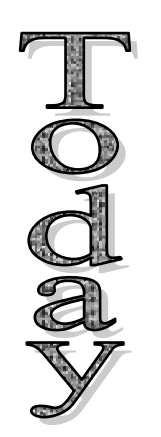

- $\rightarrow$  Virtual class functions, abstract classes
- $\rightarrow$  Reading [KR] Chapters 1-7
- $\rightarrow$  Read [So] chapters 1, 3, 4 (Boolean), 9, 13, 14 & 18.

### Notes

• Questions?

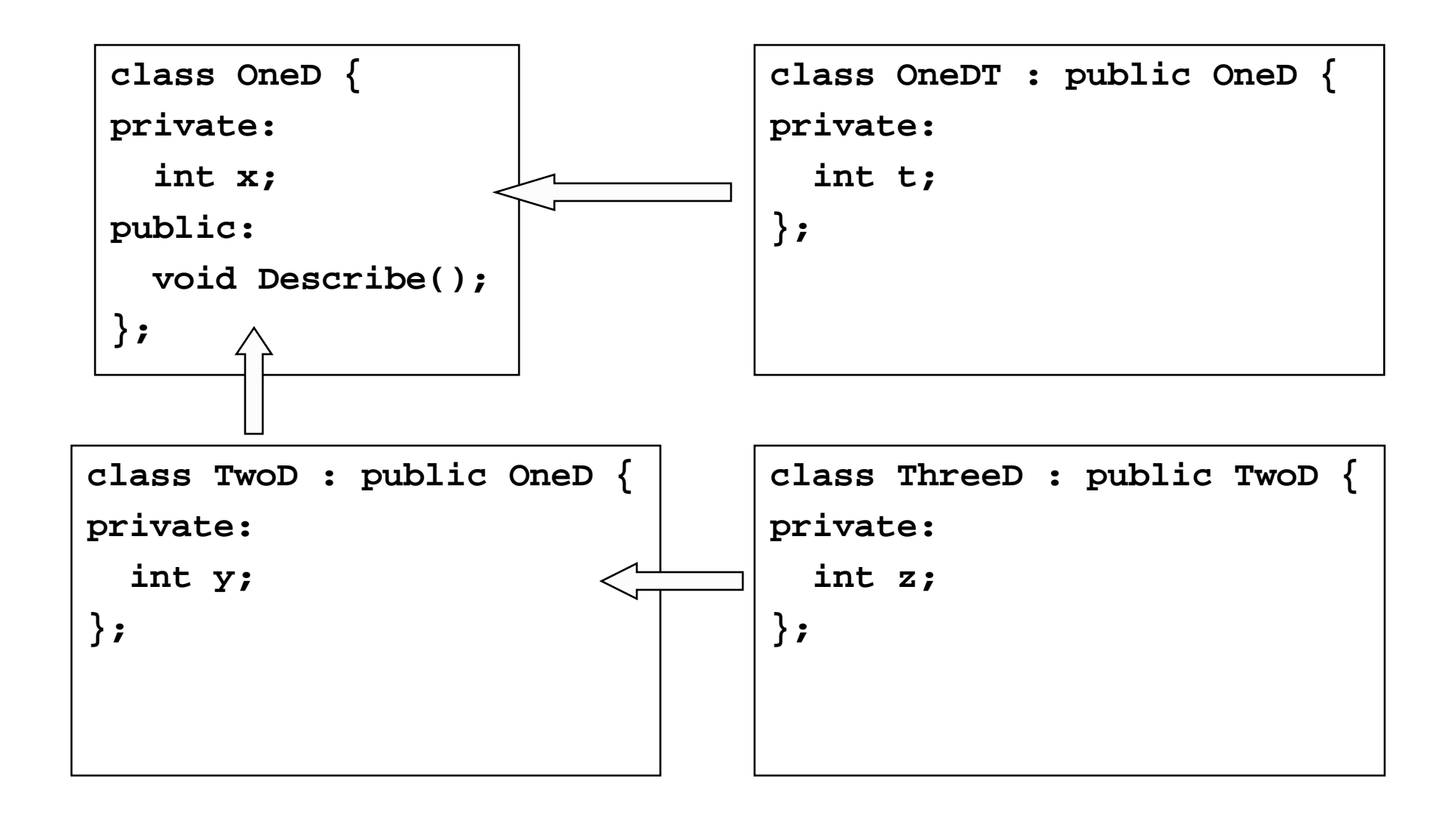

(Assume there are also functions to ge<sup>t</sup> and set the variable values)

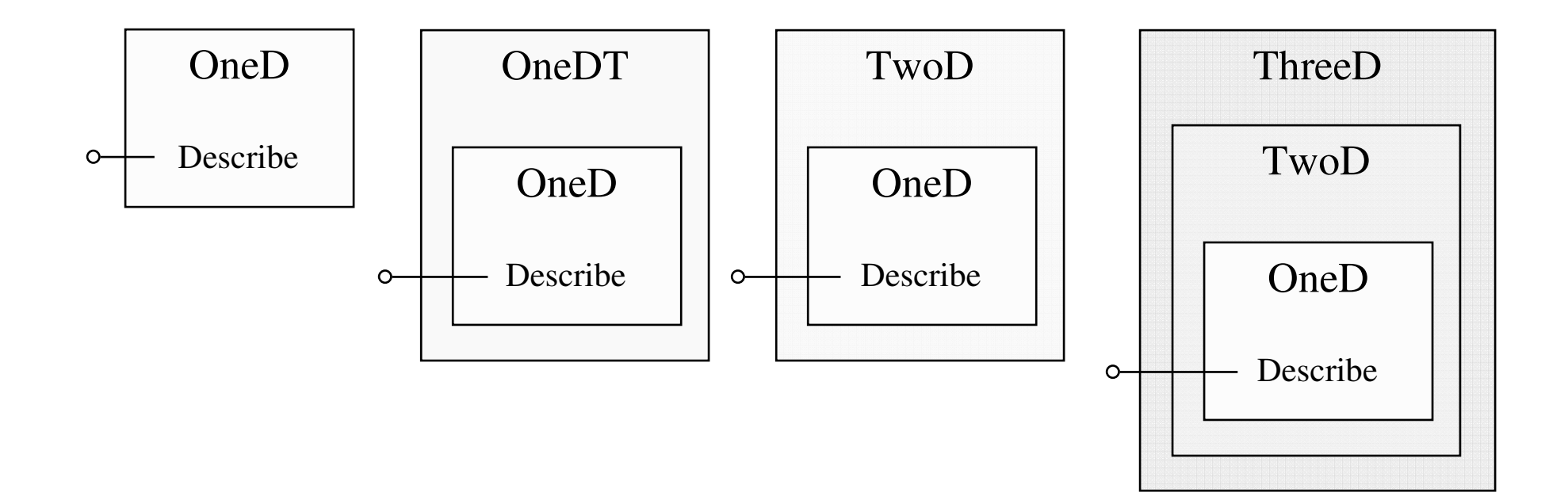

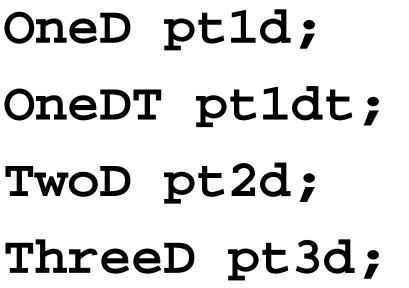

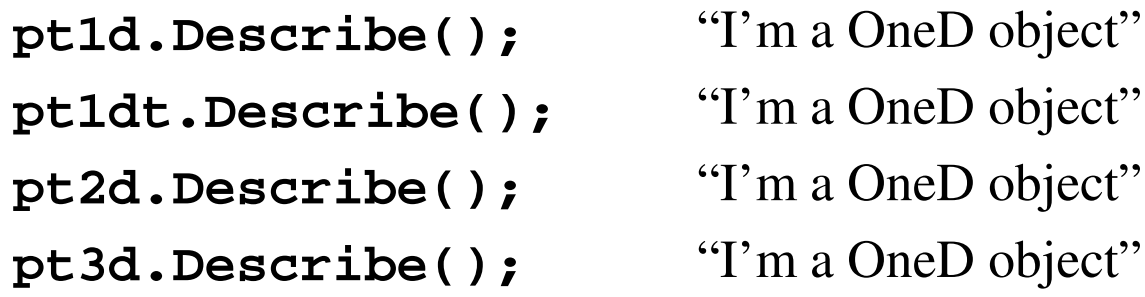

#### Calls the OneD function **Describe**

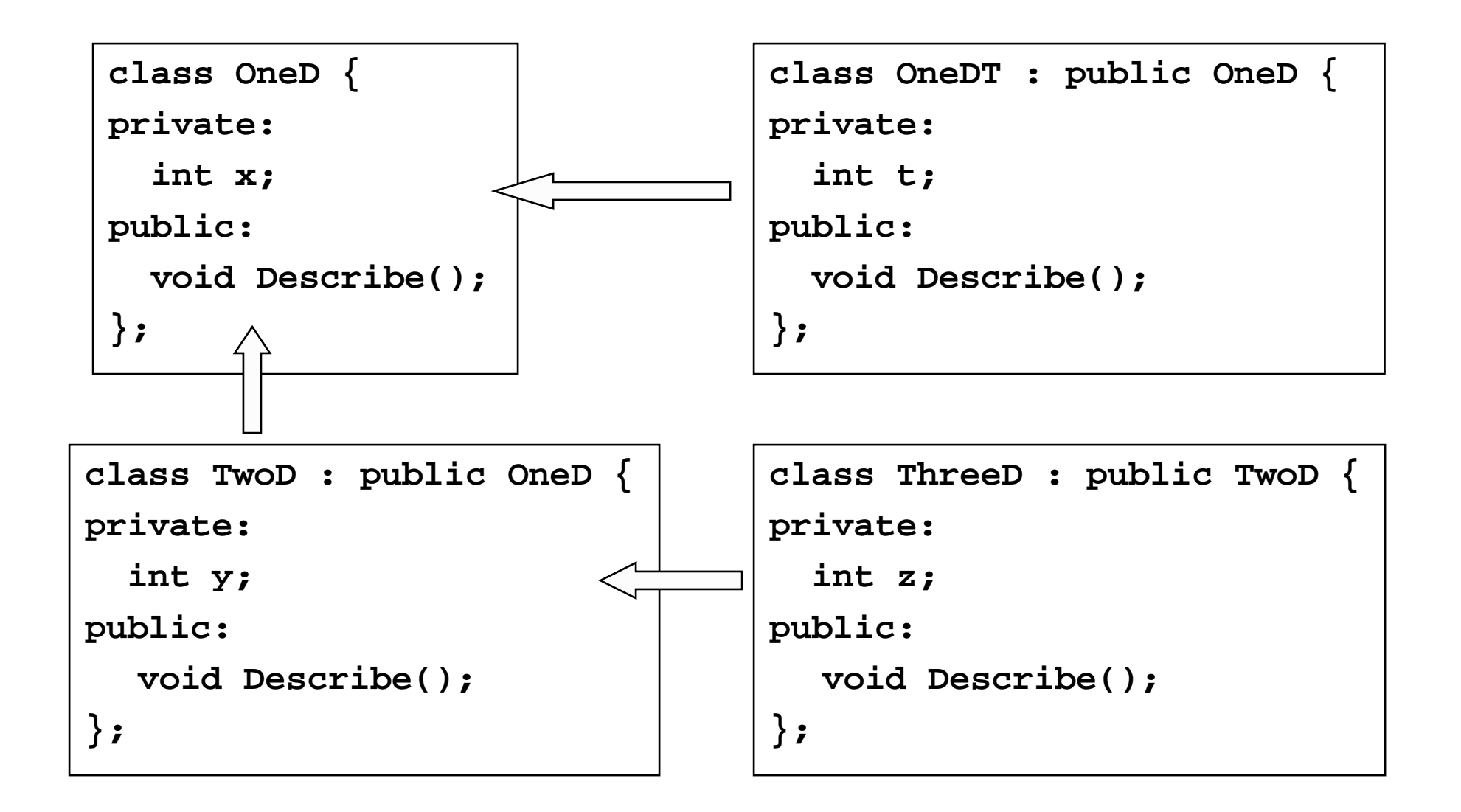

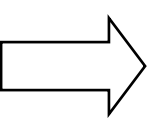

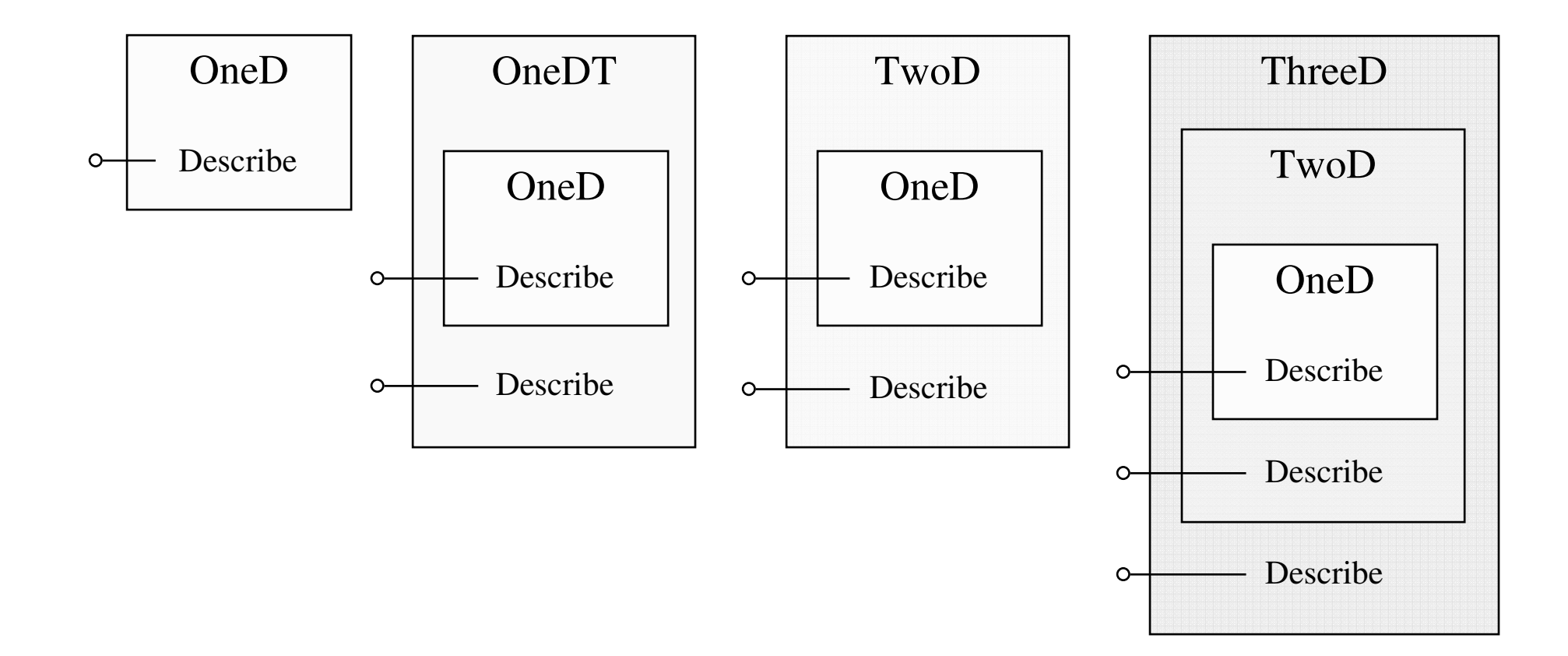

```
OneD one
_
d;
OneDT one
_
dt;
TwoD two
_
d;
ThreeD three
_
d;
```
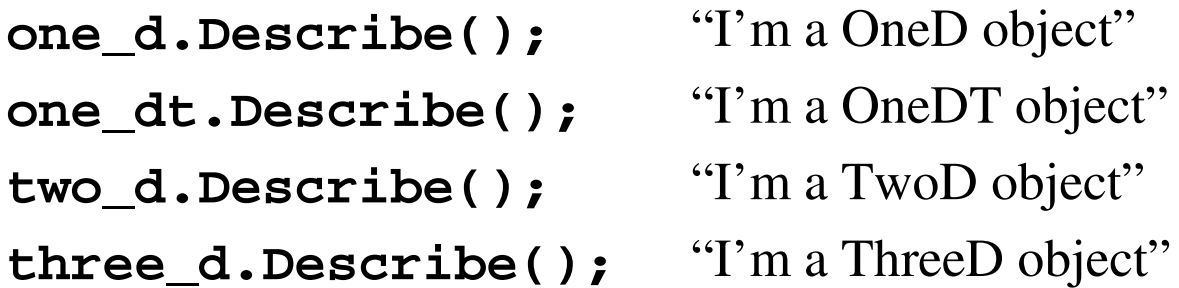

Calls the derived class function **Describe**

If the derived class doesn't have <sup>a</sup> **Describe** function, it looks for one in the class that it was derived from

Accessing via the base class #1

- Let's say we create many (thousands?) of points of all types (1D, 1DT, 2D, 3D)
- It's efficient to gather them in the array

```
OneD *point_array[5000];
point_array[0] = new TwoD();
... // create the rest
for (i=0; i<5000; i++)
  point_array[i]->Render(); < Render each point
                                   type correctly!
```
Avoids big, ungainly "switch" statements

Accessing via the base class #2

- We'd like to define one function that works on the base class and all derived classes
	- –- Even those we haven't created yet
	- – Rather than creating one function for every possible type

```
void Transform(OneD& pt, double scale,
                double angle)
{
```

```
Global function(not class function)
```

```
pt.Resize(scale);
pt.Rotate(angle);
```
**}**

**OneD one \_ d; TwoD two \_ d;**

**one \_ d.Describe();** "OneD" **two \_ d.Describe();** "TwoD" **OneD \*p <sup>=</sup> &two\_d; OneD& rp <sup>=</sup> two\_d;**

**p->Describe();** "OneD" **rp.Describe();** "OneD"

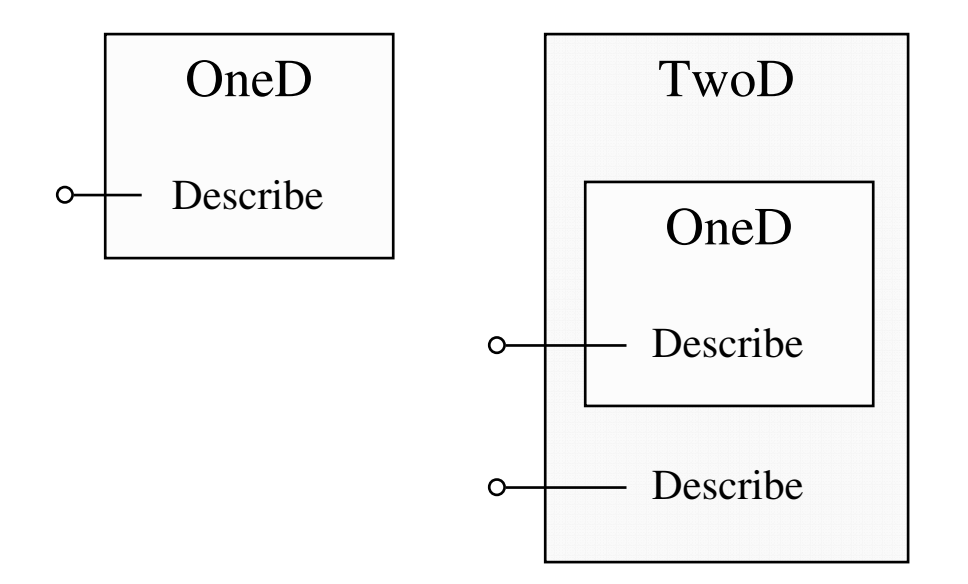

```
void Report(OneD& obj)
{
  // Misc. code
 obj.Describe();
}
```
This function works for all objects derived from OneD

```
Report(one_d);
Report(one_dt);
Report(two_d);
Report(three_d);
                        "I'm a OneD object"
                        "I'm a OneD object"
                        "I'm a OneD object"
                        "I'm a OneD object"
```
But this isn't thebehavior we'd like!

How can we call the class-specific **Describe** functions inside of **Report**? And through **OneD** pointers?

# Virtual class functions

• When <sup>a</sup> base class function is defined as **virtual**, C++ will look for the derived class function first – *even if the object is a base class object*

```
class OneD {
private:
  int x;
public:
  virtual void Describe();
};
```
**OneD one \_ d; TwoD two \_ d;**

```
one
_
d.Describe();
"OneD"
two
_
d.Describe();
"TwoD"
```
**OneD \*p <sup>=</sup> &two\_d; OneD& rp <sup>=</sup> two\_d;**

```
p->Describe();
"TwoD"
```
**rp.Describe();** "TwoD"

**void Report(OneD& obj) { obj.Describe(); }**

**Report(one\_d);** "OneD"

```
Report(two_d);
                "TwoD"
```

```
Report(*p);
              "TwoD"
```

```
Report(rp);
              "TwoD"
```
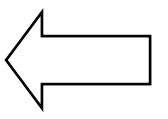

```
Another
"func1: Base\n"; }
  example
void func2() { cout <<
class Base {
public:
  void func1() { cout <<
        "func2: Base\n"; }
};
class Derived : public Base {
};
void Test(Base& b)
{
  b.func1();
  b.func2();
}
```

```
Base b;
Derived d;
```
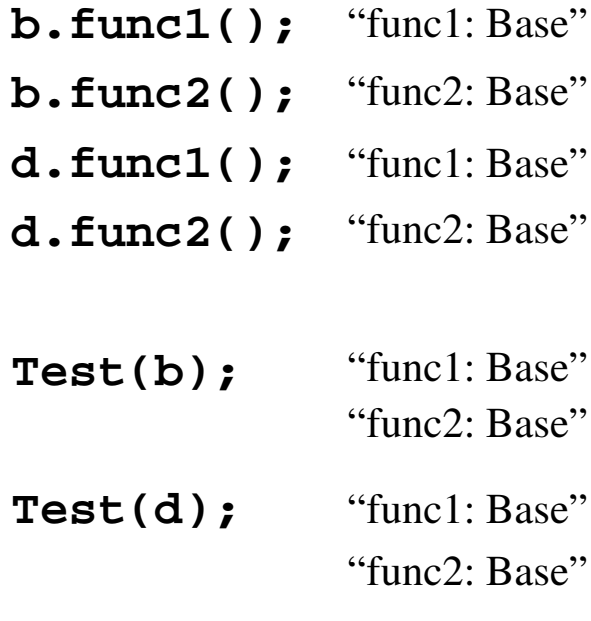

```
c
l
a
s
s
B
a
s
e
{
p
u
b
l
i
c:
   void func1() { cout <<
          "
f
u
n
c
1: B
a
s
e
\
n
"
;
}
   void func2() { cout <<
          "
f
u
n
c
2: B
a
s
e
\
n
"
;
}
}
;
class Derived : public Base {
p
u
b
l
i
c:
   void func1() { cout <<
          "
f
u
n
c
1: D
e
r
i
v
e
d
\
n
"
;
}
   void func2() { cout <<
          "
f
u
n
c
2: D
e
r
i
v
e
d
\
n
"
;
}
}
;
\mathbf{v}\mathtt{old} Test(Base& b)
{
   b.func1();
   b.f
u
n
c
2();
}
                                                           B
a
s
e
b
;
                                                           D
e
r
i
v
e
d
d
;
                                                           b.f
u
n
c
1();
"b.f
u
n
c
2();
"d.f
u
n
c
1();
"d.f
u
n
c
2();
"T
e
s
t(b);
                                                           T
e
s
t(d);

fu
n
c
1: B
a
s
e
                                                                                         ,,

fu
n
c
2: B
a
s
e
                                                                                         ,,
                                                                             "func1: Derived
                                                                                            ""func2: Derived
                                                                                            ,,
                                                                             "func1: Base""
fu
n
c
2: B
a
s
e
                                                                                         ,,
                                                                             "func1: Base""func2: Base"
```

```
class Base {
public:
  void func1() { cout <<
        "func1: Base\n"; }
  virtual void func2() { cout
        << "func2: Base\n"; }
};
class Derived : public Base {
public:
  void func1() { cout <<
        "func1: Derived\n"; }
  void func2() { cout <<
        "func2: Derived\n"; }
};
void Test(Base& b)
{
  b.func1();
  b.func2();
}
                                             Base b;
                                            Derived d;
                                            b.func1(); "func1: Base"
                                            b.func2(); "func2: Base"
                                            d.func1();
"func1: Derived"
                                            d.func2();
"func2: Derived"
                                            Test(b);
                                            Test(d);
                                                          "func1: Base""func2: Base"
                                                          "func1: Base""func2: Derived"
```

```
c
l
a
s
s
B
a
s
e
{
p
u
b
l
i
c:
   void func1() { cout <<
          "
f
u
n
c
1: B
a
s
e
\
n
"
;
}
   \mathbf{v}irtual void func2() { cout
          <
<
"
f
u
n
c
2: B
a
s
e
\
n
"
;
}
}
;
class Derived : public Base {
p
u
b
l
i
c:
   void func1() { cout <<
          "
f
u
n
c
1: D
e
r
i
v
e
d
\
n
"
;
}
   void func2() { cout <<
          "
f
u
n
c
2: D
e
r
i
v
e
d
\
n
"
;
}
}
;
\mathbf{v}\mathtt{old} Test(Base b)
{
   b.func1();
   b.f
u
n
c
2();
}
                                                            B
a
s
e
b
;
                                                            D
e
r
i
v
e
d
d
;
                                                            b.f
u
n
c
1();
"b.f
u
n
c
2();
"d.f
u
n
c
1();
"d.f
u
n
c
2();
"T
e
s
t(b);
                                                            T
e
s
t(d);

fu
n
c
1: B
a
s
e
                                                                                          ,,

fu
n
c
2: B
a
s
e
                                                                                          ,,
                                                                              "func1: Derived
                                                                                             ""func2: Derived
                                                                                             ,,
                                                                              "func1: Base""
fu
n
c
2: B
a
s
e
                                                                                          ,,
                                                                              "func1: Base""func2: Base"W
h
y
?
```
## Virtual constructors and destructor

- Class constructors cannot be **virtual**
	- But class destructors can be
- What if the base class allocates memory from the heap and the derived class allocates memory from the heap, and then:

```
Base *pb = new Derived;
...delete pb;
pb = NULL;
                           This calls the Base destructor, but
                           not the Derived destructor
```
Solution: Make the base class destructor **virtual**First **~Derived()** is called, then **~Base()**

Abstract classes

• You can specify <sup>a</sup> virtual class that *must* be overridden in <sup>a</sup> derived class

```
virtual int GetPixelWidth() = 0;
```
- This is called <sup>a</sup> *pure virtual function*, and makes the class an *abstract class*
- Abstract classes cannot be instantiated
	- – They are essentially templates for other classes to inherit

```
Base b; // ERROR! Abstract class
```

```
class Image {
protected:
  int rows;
  int cols;
  PixelType type;
  string comment;
  void *data;
public:
  virtual int GetPixelWidth() = 0;
  virtual int GetNRows() = 0;
  virtual int GetNCols() = 0;
};
                        class Gray16bitImage : public Image {
                        ...};
                        class Color24bitImage : public Image {
                        ...};
```

```
Image im1; // ERROR! Abstract class
Gray16bitImage im2; // Okay
Color24bitImage im3; // Okay
```
# Virtual

- Why have a virtual function?
- Why have a pure virtual function?
- Let's say we wrote an abstract Image class, then derived from it several classes:
	- –Gray8bitImage, Float32bitImage, Color24bitImage, …
- How would we declare and write ReadImage()?

```
Gray8bitImage im;
im = ReadImage();
Gray8bitImage im;
im.ReadImage();
```

```
class Image {
public:
  virtual void Print() = 0;
  virtual void ClearImage() = 0;
  static Image* ReadImage();
};
class Gray8Image : public Image {
public:
  void Print();
  void ClearImage();
};
Image *im = Image::ReadImage();
im->SetPixel(100, 100, 0);
```

```
class Image {
public:
  virtual void Print() = 0;
  virtual void ClearImage() = 0;
  static Image& ReadImage();
};
class Gray8Image : public Image {
public:
  void Print();
  void ClearImage();
};
Image& im = Image::ReadImage();
```
**im.SetPixel(100, 100, 0);**

```
24
```